## **Aide mémoire SQL**

Philippe Gambette – 2019 Licence CC-BY-SA 4.0

## **LDD : Langage de Définition de Données**

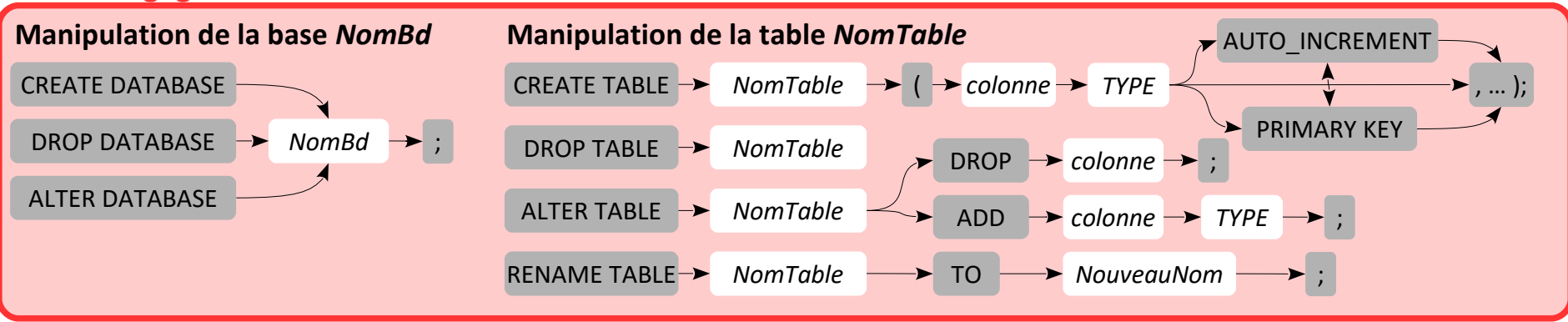

## **LMD : Langage de Manipulation de Données**

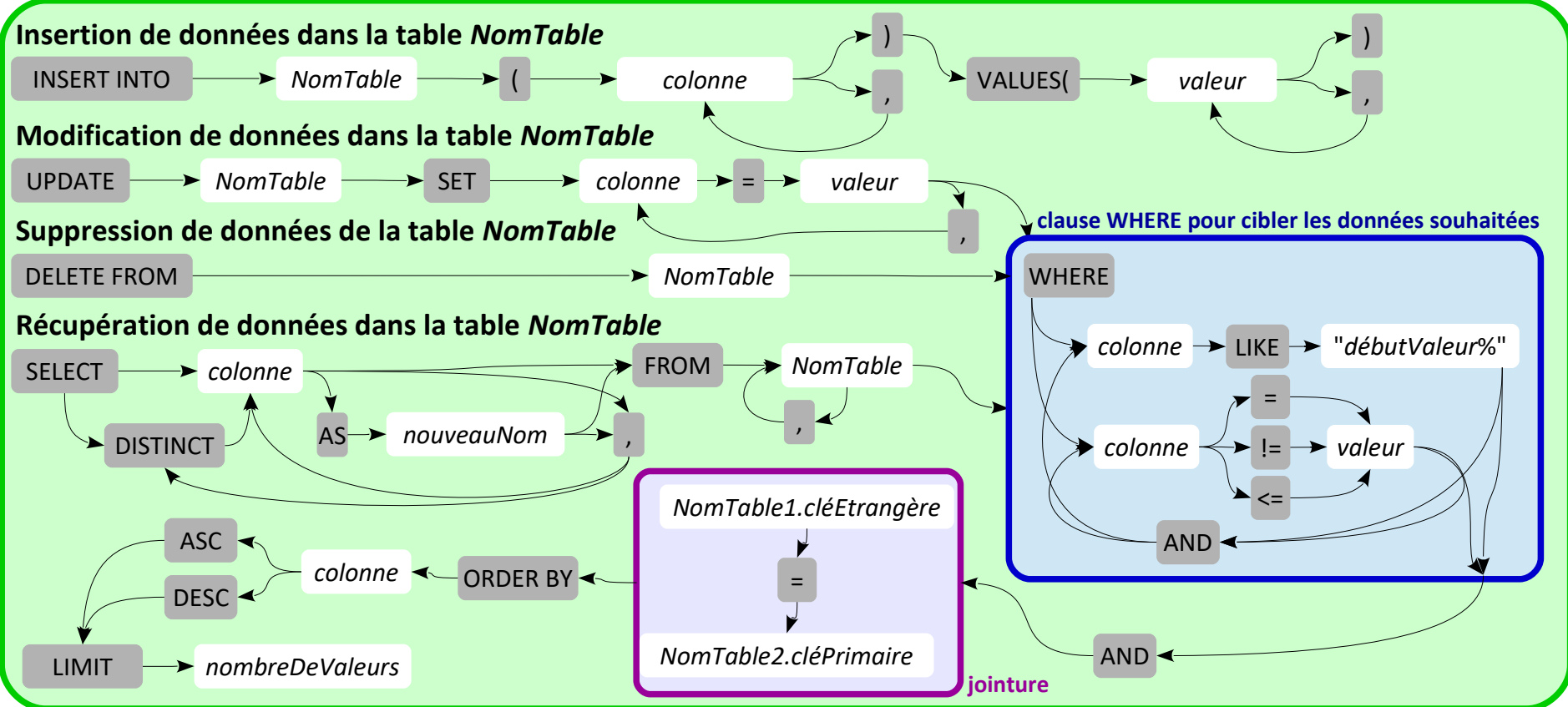